## Other Application/Device Settings

These settings are used for other applications and devices such as Thunderbird and Blackberry. If you have Microsoft Outlook, Apple iOS, or Android, please refer to the other provided documentation.

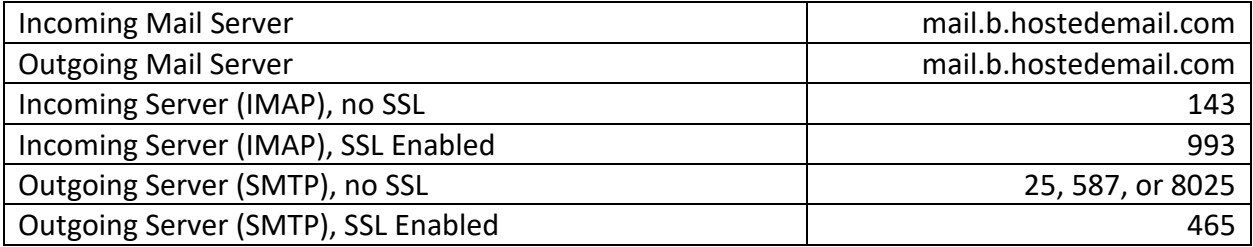